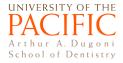

## **Voicethread Tutorial- Students**

## Watch a Voicethread presentation

Voicethread allows you to watch presentations and **make (written, audio, and video) comments** directly on individual slides. **Your classmates and the instructor** can reply directly on the slide. This feature provides opportunities for **interaction and active online learning**.

This screenshot shows how to navigate a Voicethread presentation.

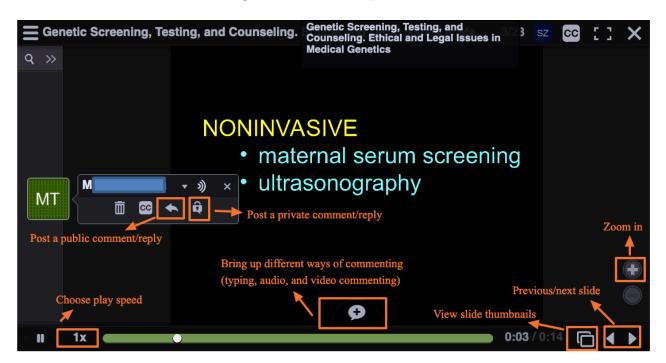

## Voicethread Help

Dr. Sinky Zheng szheng@pacific.edu 415-929-6585; 4A-11